Notice the following information will help you solve your problems. Keep this IMPORTANT sheet together with the INSTRUCTIONS book.

**• After installing the unit.**

 $\rightarrow$  Follow the procedure  $\overline{A}$  described below.

- **If the unit does not operate.**
	- $\rightarrow$  Follow the procedure  $\overline{A}$  described below.
- **If a CD is not ejected from the loading slot.**
	- $\rightarrow$  Follow the procedure  $\boxed{B}$  described below. (If the procedure  $\boxed{B}$  does not work, try the procedure  $\boxed{A}$ .)
- **If a CD is not recognized ("NO DISC" appears on the display) even though there is a CD in the loading slot.**
	- $\rightarrow$  Follow the procedure  $\boxed{B}$  described below. (If the procedure  $\boxed{B}$  does not work, try the procedure  $\overline{A}$ .)

## Å **To reset the microcomputer**

Press the reset button on the front panel using a ball-point pen or a similar tool. This will reset the built-in microcomputer.

**NOTE:** Your preset adjustments — such as preset channels or sound adjustments — will also be erased.

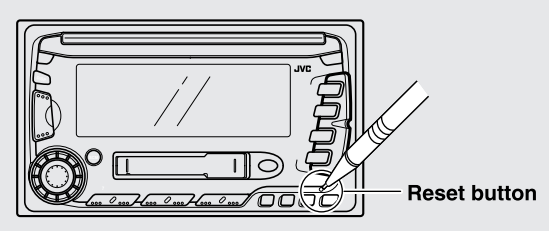

## **E** To eject a CD by force

Press and hold both the POWER / ATT ( $\bigcup I$ /ATT) and  $\triangleq$  buttons at the same time for several seconds until the "CD EJECT" appears on the display.

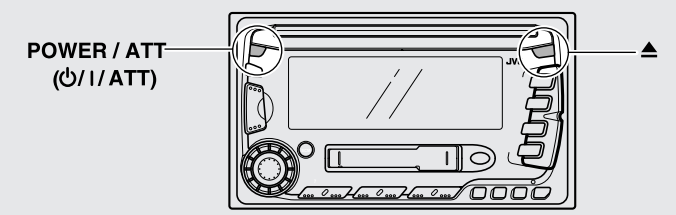